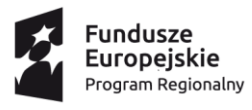

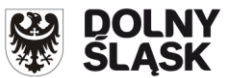

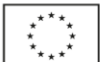

# **REGULAMIN REKRUTACJI i UDZIAŁU W PROJEKCIE nr RPDS.10.04.01-02-0023/17**

**pt. "Kształcenie Zawodowe szansą dla uczniów Powiatu Bolesławieckiego"**

# **§ 1 Słownik pojęć**

Użyte w niniejszym regulaminie pojęcia oznaczają:

**Beneficjent** – Powiat Bolesławiecki

**Uczestnik** – osoba zakwalifikowana do udziału w projekcie zgodnie z postanowieniami niniejszego regulaminu, bezpośrednio korzystająca z wdrażanego wsparcia

**Szkoła** – szkoła uczestnicząca w projekcie

**RPO WD** – Regionalny Program Operacyjny Województwa Dolnośląskiego

**Projekt** – Projekt nr RPDS.10.04.01-02-0023/17pt. "Kształcenie Zawodowe szansą dla uczniów Powiatu Bolesławieckiego"

**UE** – Unia Europejska

**ZOI** – Zachodni Obszar Interwencji

#### **§ 2 Postanowienia ogólne**

- 1. Niniejszy regulamin określa zasady rekrutacji, w tym naboru i doboru uczestników do projektu pn. "Kształcenie Zawodowe szansą dla uczniów Powiatu Bolesławieckiego".
- 2. Rekrutacja jest jawna i otwarta dla wszystkich zainteresowanych (bez dyskryminacji ze względu na płeć, wiek, niepełnosprawność, rasę lub pochodzenie etniczne, wyznawaną religię lub światopogląd, orientację seksualną, miejsce zamieszkania), z uwzględnieniem ograniczeń wynikających z RPO WD oraz regulacji związanych z jego wdrażaniem.
- 3. Rekrutacja będzie odbywać się zarówno w formie aktywnej: organizowanie spotkań informacyjnych dla uczniów i ich rodziców, jak i pasywnej, tj. informacja na stronie internetowej projektu i w postaci plakatów w szkole.
- 4. Beneficjent będzie dążyć do zakwalifikowania do udziału w ramach projektu 414 uczniów szkół ponadgimnazjalnych/ponadpodstawowych – uczestników zajęć oraz 60 nauczycieli ze szkół objętych projektem.
- 5. Jedna osoba może rozpocząć udział w projekcie tylko raz w trakcie całego okresu jego realizacji.
- 6. W projekcie bierze udział 414 uczniów z 5 zespołów szkół zakwalifikowanych do projektu:
	- 1) Zespół Szkół Elektronicznych im. Ignacego Domeyki w Bolesławcu,
	- 2) Zespół Szkół Budowlanych w Bolesławcu,

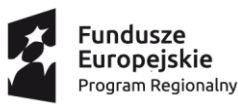

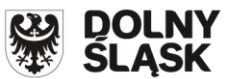

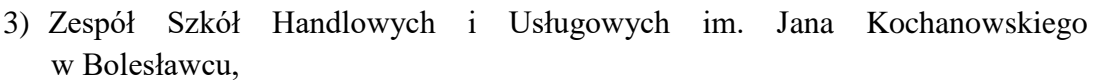

- 4) Zespół Szkół Mechanicznych im. Ludwika Waryńskiego w Bolesławcu,
- 5) Zespół Szkół Ogólnokształcących i Zawodowych im. mjra Henryka Sucharskiego w Bolesławcu.

#### **§ 3 Informacje o projekcie**

- 1. Projekt "Kształcenie Zawodowe szansą dla uczniów Powiatu Bolesławieckiego" jest realizowany przez Powiat Bolesławiecki w ramach Regionalnego Programu Operacyjnego WD, Priorytetu 10 Edukacja, Działanie: 10.4 Dostosowanie systemów kształcenia i szkolenia zawodowego do potrzeb rynku pracy, Poddziałanie: 10.4.1 Dostosowanie systemów kształcenia i szkolenia zawodowego do potrzeb rynku pracy – konkursy horyzontalne.
- 2. Projekt obejmuje swoim zasięgiem powiat bolesławiecki zdefiniowany w ZOI.
- 3. Okres realizacji projektu: od 2019-01-01 do 2020-12-31.
- 4. W ramach projektu przewidziano realizację następujących zadań:
	- 1) Specjalistyczny język obcy dla informatyków ZSE
	- 2) Dodatkowe zajęcia specjalistyczno-zawodowe prowadzone przez nauczycieli szkoły - ZSE
	- 3) Doradztwo edukacyjno-zawodowe –ZSE
	- 4) Kursy zawodowe nadające dodatkowe kwalifikacje ZSE
	- 5) Kursy podwyższające kompetencje uczniów IT ZSE
	- 6) Dodatkowe zajęcia specjalistyczne ZSE
	- 7) Staże zawodowe ZSE
	- 8) Szkolenia oraz inne formy podwyższania kwalifikacji dla nauczycieli zawodu ZSE
	- 9) Doposażenie pracowni ZSE
	- 10)Język obcy zawodowy stosowany w branży architektonicznej ZSB
	- 11)Dodatkowe zajęcia specjalistyczno-zawodowe prowadzone przez nauczycieli szkoły - ZSB
	- 12)Doradztwo edukacyjno-zawodowe ZSB
	- 13)Kursy zawodowe nadające dodatkowe kwalifikacje ZSB
	- 14)Kursy podwyższające kompetencje uczniów IT ZSB
	- 15)Dodatkowe zajęcia specjalistyczne ZSB
	- 16)Staże zawodowe ZSB
	- 17)Doposażenie pracowni ZSB

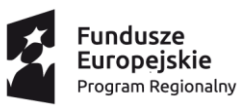

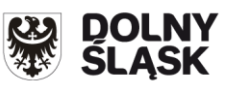

- 18)Specjalistyczne zajęcia z języka obcego dla branży usługowej ZSHiU
- 19)Dodatkowe zajęcia specjalistyczno-zawodowe prowadzone przez nauczycieli szkoły - ZSHiU
- 20)Doradztwo edukacyjno-zawodowe ZSHiU
- 21)Kursy zawodowe nadające dodatkowe kwalifikacje ZSHiU
- 22)Kursy podwyższające kompetencje uczniów IT ZSHiU
- 23)Dodatkowe zajęcia specjalistyczne ZSHiU
- 24)Staże zawodowe ZSHiU
- 25)Szkolenia oraz inne formy podwyższania kwalifikacji dla nauczycieli zawodu ZSHiU
- 26)Doposażenie pracowni ZSHiU
- 27)Specjalistyczne zajęcia językowe dla mechatroników ZSM
- 28)Dodatkowe zajęcia specjalistyczno-zawodowe prowadzone przez nauczycieli szkoły - ZSM
- 29)Doradztwo edukacyjno-zawodowe ZSM
- 30)Kursy zawodowe nadające dodatkowe kwalifikacje ZSM
- 31)Kursy podwyższające kompetencje uczniów IT ZSM
- 32)Szkolenia oraz inne formy podwyższania kwalifikacji dla nauczycieli ZSM
- 33)Staże zawodowe ZSM
- 34)Doposażenie pracowni ZSM
- 35)Specjalistyczne zajęcia językowe ZSOiZ
- 36)Dodatkowe zajęcia specjalistyczno-zawodowe prowadzone przez nauczycieli ZSOiZ
- 37)Doradztwo edukacyjno-zawodowe ZSOiZ
- 38)Kursy zawodowe nadające dodatkowe kwalifikacje ZSOiZ
- 39)Kursy podwyższające kompetencje uczniów IT ZSOiZ
- 40)Dodatkowe zajęcia specjalistyczne ZSOiZ
- 41)Staże zawodowe ZSOiZ
- 42)Szkolenia oraz inne formy podwyższania kwalifikacji dla nauczycieli zawodu ZSOiZ
- 43)Doposażenie pracowni ZSOiZ
- 44)Sieć współpracy dyrektorów i pracodawców PCEiKK
- 5. Biuro projektu znajduje się w Bolesławcu przy ul. Ogrodowej 7, pokój 6 i czynne jest od poniedziałku do piątku w godzinach od 7.00 do15.00,
- 6. Biura terenowe projektu znajdują się w szkołach uczestniczących w projekcie, czynne są od poniedziałku do piątku w godzinach pracy szkoły.

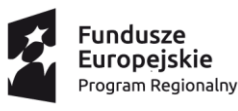

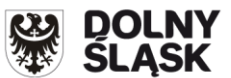

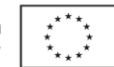

7. Projekt współfinansowany jest ze środków Unii Europejskiej w ramach RPO WD 2014-2020.

## **§ 4 Cele i rezultaty projektu**

- **1.** Cel główny: Podniesienie jakości i wzmocnienie atrakcyjności oferty edukacyjnej pięciu Zespołów Szkół prowadzących kształcenie zawodowe:
	- 1) Zespół Szkół Elektronicznych im. Ignacego Domeyki w Bolesławcu,
	- 2) Zespół Szkół Budowlanych w Bolesławcu,
	- 3) Zespół Szkół Handlowych i Usługowych im. Jana Kochanowskiego w Bolesławcu,
	- 4) Zespół Szkół Mechanicznych im. Ludwika Waryńskiego w Bolesławcu,
	- 5) Zespół Szkół Ogólnokształcących i Zawodowych im. mjra Henryka Sucharskiego w Bolesławcu

– służące podniesieniu zdolności 414 uczniów/uczennic do przyszłego zatrudnienia oraz podniesienie kwalifikacji i nabycie kompetencji przez 60 nauczycieli praktycznej nauki zawodu związanej z kierunkiem kształcenia zawodowego, co podniesie jakość kształcenia w tych zawodach oraz doposażenie placówek do końca VIII 2020 r.

**2.** Zakładanymi rezultatami projektu są: nabycie kompetencji przez 414 uczniów, uzyskanie kwalifikacji lub nabycie kompetencji przez 60 nauczycieli, wykorzystanie w pracowniach przedmiotowych doposażenia do prowadzenia zajęć edukacyjnych w pięciu szkołach oraz wykorzystanie sprzętu TIK do prowadzenia zajęć edukacyjnych w pięciu szkołach.

## **§ 5 Warunki uczestnictwa**

- 1. Do projektu mogą przystąpić osoby, spełniające na dzień złożenia dokumentów następujące **kryteria rekrutacyjne:**
	- 1) **Formalne –** złożenie poprawnie wypełnionych dokumentów rekrutacyjnych i oświadczeń (uwzględniających potrzeby osób niepełnosprawnych);
	- 2) **Podstawowe -** osoby będące uczniami szkół ponadgimnazjalnych/ ponadpodstawowych, które zakwalifikowały się do udziału w projekcie; uczące się na terenie ZOI;
	- 3) **Pierwszeństwa –** wyniki w nauce: osoby z niższymi wynikami w nauce mają pierwszeństwo naboru do zajęć wyrównawczych;
	- 4) **Dodatkowe –** kolejność zgłoszeń: osoby zgłaszające chęć uczestnictwa w projekcie poza godzinami nauki 1 pkt. (na podstawie formularza zgłoszeniowego).

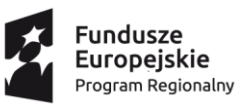

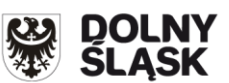

- 2. Warunkiem uczestnictwa w projekcie po spełnieniu kryteriów określonych w § 5 pkt. 1 niniejszego regulaminu, jest wypełnienie i złożenie w biurze terenowym danej szkoły wymaganego kompletu podpisanych dokumentów, tj.:
	- 1) **Formularza zgłoszeniowego,**
	- 2) **Deklaracji uczestnika projektu,**
	- 3) **Oświadczenia o wyrażeniu zgody na przetwarzanie danych osobowych**
- 3. Każda osoba otrzyma potwierdzenie złożenia z datą przyjęcia dokumentów.
- 4. Formularze rekrutacyjne dostępne są w Biurze Projektu, biurach terenowych oraz w wersji elektronicznej, na stronie internetowej projektu:<http://pceikk.pl/kzsu>

# **§ 6 Zasady rekrutacji**

- 1. Nabór kandydatów do udziału w Projekcie przeprowadzają szkoły ponadgimnazjalne/ponadpodstawowe, które uczestniczą w projekcie.
- 2. Proces rekrutacji będzie odbywał się co najmniej dwukrotnie: w trakcie roku szkolnego 2018/2019 oraz po rozpoczęciu roku szkolnego 2019/2020.
- 3. Organizację procesu rekrutacji w szkole prowadzi specjalista ds. koordynacji projektu. W tym celu powołuje komisję rekrutacyjną, która odpowiada za wybór uczestników projektu.
- 4. Przyjmowanie zgłoszeń do projektu rozpocznie się po zamieszczeniu ogłoszenia o naborze i zakończy się w terminie przewidzianym w ogłoszeniu o naborze.
- 5. Procedura rekrutacyjna składa się z następujących etapów:
	- 1) przyjmowanie i rejestrowanie wypełnionych kart zgłoszeń oraz pozostałych dokumentów wymienionych w § 5 pkt. 2 dostarczonych przez kandydatów do biura terenowego,
	- 2) weryfikacja złożonych dokumentów i ewentualne powiadomienie kandydatów o potrzebie uzupełnienia zgłoszenia,
	- 3) wyłonienie kandydatów ze względu na kryteria uczestnictwa,
	- 4) sporządzenie podstawowej i rezerwowej listy uczestników na podstawie daty zgłoszeń, w porządku alfabetycznym,
	- 5) określenie form wsparcia dla każdego z uczestników na podstawie formularza zgłoszeniowego uczestników i zadań określonych w projekcie,
	- 6) zatwierdzenie listy uczestników przez kierownika projektu,
	- 7) powiadomienie przez wychowawców o wynikach rekrutacji.

### **§7 Uprawienia i obowiązki uczestników projektu**

*Projekt pn. "Kształcenie Zawodowe szansą dla uczniów Powiatu Bolesławieckiego" współfinansowany jest ze środków Europejskiego Funduszu Społecznego w ramach Regionalnego Programu Operacyjnego Województwa Dolnośląskiego 2014-2020, umowa nr RPDS.10.04.01-02-0023/17-00 z dnia 26 lipca 2018 r.*

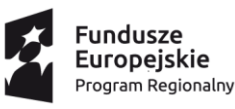

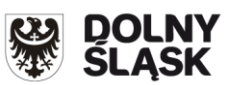

- 1. Uczestnik jest uprawniony do bezpłatnego udziału w projekcie.
- 2. Uczestnik jest zobowiązany do uczestniczenia w zaplanowanych dla niego działaniach, realizowania obowiązków informacyjnych oraz wypełnienia ankiet ewaluacyjnych związanych z realizacją projektu.
- 3. Nieobecność uczestnika na więcej niż 15% zajęć wymaga pisemnego usprawiedliwienia nieobecności. Przekroczenie limitu 15% nieobecności bez podania uzasadnienia jest równoznaczne z rezygnacją udziału w projekcie.
- 4. Beneficjent zastrzega sobie prawo skreślenia Uczestnika z listy uczestników szkoleń w przypadku rażącego naruszenia przez niego niniejszego regulaminu lub działania na szkodę Beneficjenta.
- 5. W przypadku rezygnacji uczestnika z projektu może zostać on zastąpiony inną osobą z listy rezerwowej.

#### **§ 8 Postanowienia końcowe**

Niniejszy regulamin wchodzi w życie z dniem 1 lutego 2019 r.

Załączniki:

- 1. Formularz zgłoszeniowy.
- 2. Deklaracja uczestnika projektu.
- 3. Oświadczenie o wyrażeniu zgody na przetwarzanie danych osobowych.